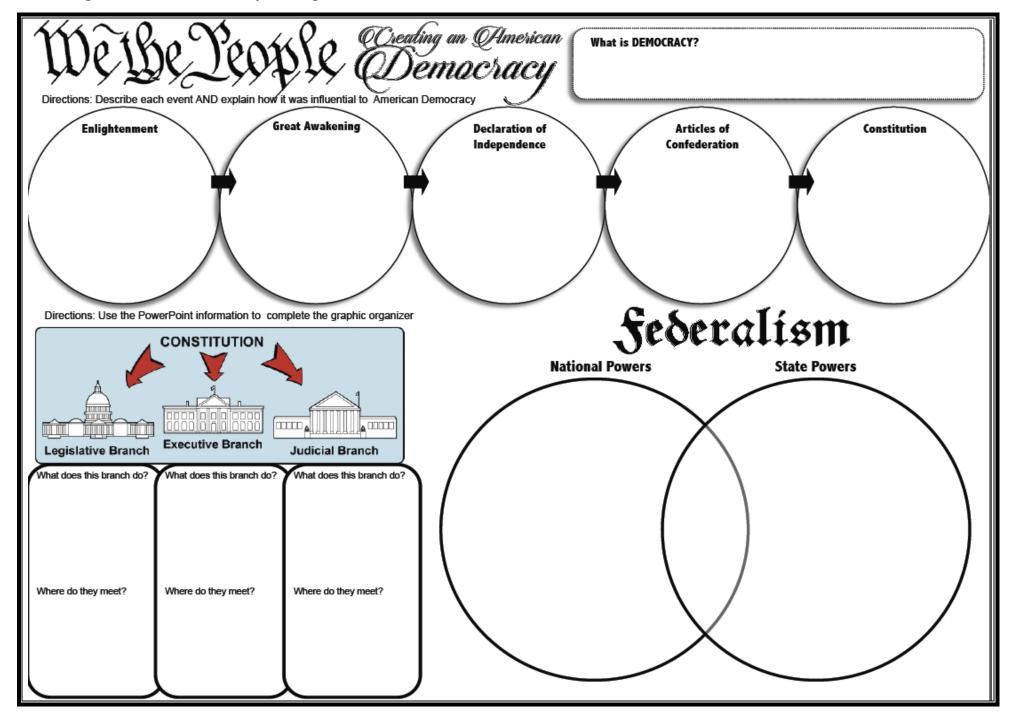

## **Creating the Constitution Graphic Organizer**

## Checks & Balances What was the Virginia Plan? What was the NJ Plan? Include arrows where they belong to complete the **Antifederalists Federalists** graphic. See PowerPoint image. Legislative Can declare acts of the legislative or executive branch unconstitution Confirms or rejects appointments by the executive (including judges) Great Branch People who Constitution the Constitution Compromise What was the result of the Supported removing Great Compromise? Wanted important some powers from political powers to the states to give remain with the more power to gov't Executive Senate is based off... Branch House of Reps is based off. Wanted the Favored dividing legislative branch to power among have more power different branches than executive Believed a bill of Proposed a single Connecting person lead the rights needed to be executive branch Judicial Directions: Read the excerpt from the Declaration of Independence & the preamble to the Constitution and respond to the connected question. Branch Question: Does the constitution support the ideals as noted in the Declaration of Independence? Explain your answer. **Excerpt from the Declaration of** Preamble to the Constitution Independence "We the People of the United We hold these truths to be self-States, in Order to form a more evident, that all men are created perfect Union, establish Justice, equal, that they are endowed by insure domestic Tranquility, their Creator with certain provide for the common unalienable Rights, that among defense, promote the general these are Life, Liberty and the Welfare, and secure the pursuit of Happiness . . . to secure Blessings of Liberty to these rights, Governments are ourselves and our Posterity, do instituted among Men, deriving ordain and establish this their just powers from the consent Constitution for the United of the governed . . . it is the Right States of America." of the People . . . to institute new Government.